Додаток 3 до листа Міністерства освіти і науки України 09.03.2023 № 1/3407-23

## Результати вибору

# електронних версій оригінал-макетів підручників для 6 класу закладів загальної середньої освіти, поданих на конкурсний відбір підручників (крім електронних) для здобувачів повної загальної середньої освіти і педагогічних працівників

Повна назва закладу освіти Шклівський заклад загальної середньої освіти І-ІІІ ступенів імені Мар'яна Корчака Новояворівської міської ради

Область Львівська область

Район (місто) Яворівський район, смт Шкло

Код ЄДРПОУ закладу освіти 22398538

№ закладу освіти в ІТС «ДІСО» № 13560

1. «Англійська мова (6-й рік навчання)» підручник для 6 класу закладів загальної середньої освіти (з аудіосупроводом)

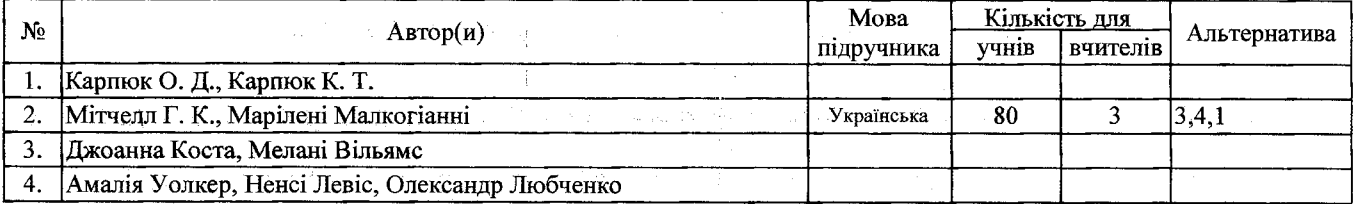

### 2. «Географія» підручник для 6 класу закладів загальної середньої освіти

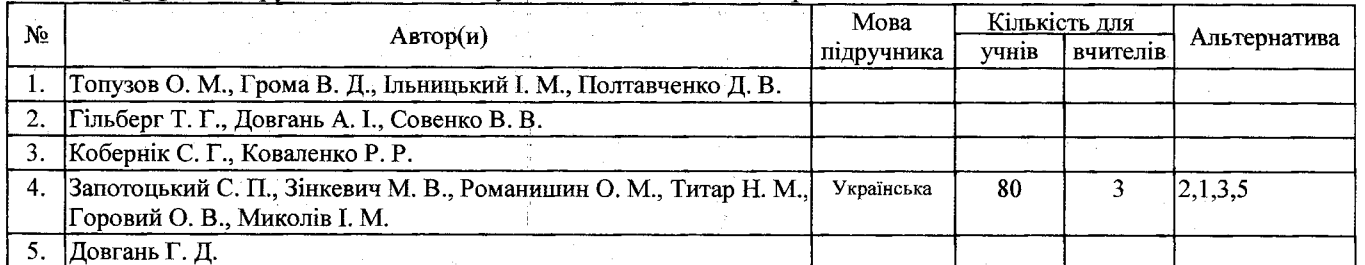

#### 3. «Досліджуємо історію і суспільство» підручник інтегрованого курсу для 6 класу закладів загальної середньої освіти

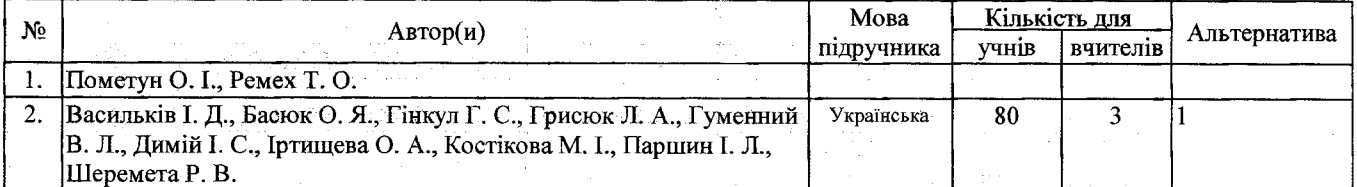

#### 4. «Етика» підручник для 6 класу закладів загальної середньої освіти

organism (2)

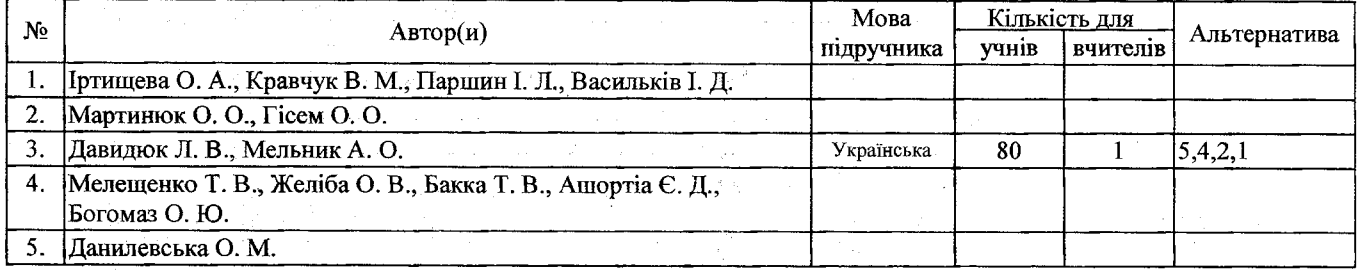

5. «Зарубіжна література» підручник для 6 класу закладів загальної середньої освіти

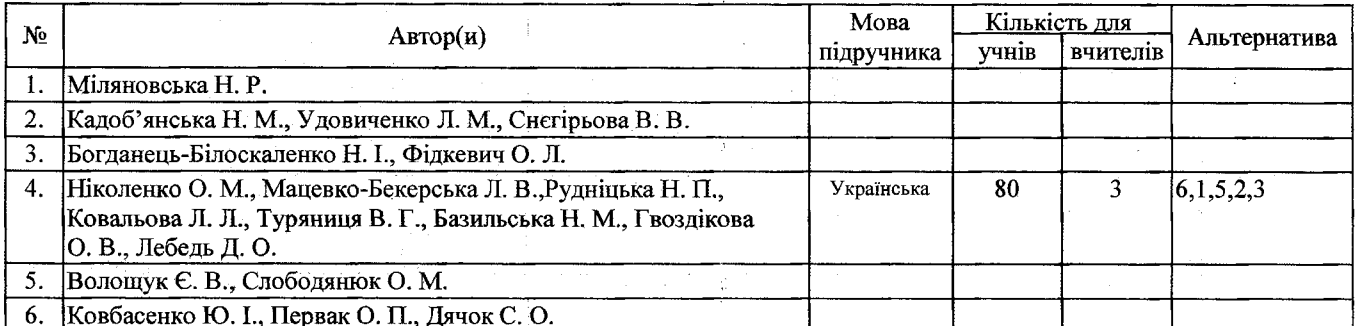

## 6. «Здоров'я, безпека та добробут» підручник інтегрованого курсу для 6 класу закладів загальної середньої освіти

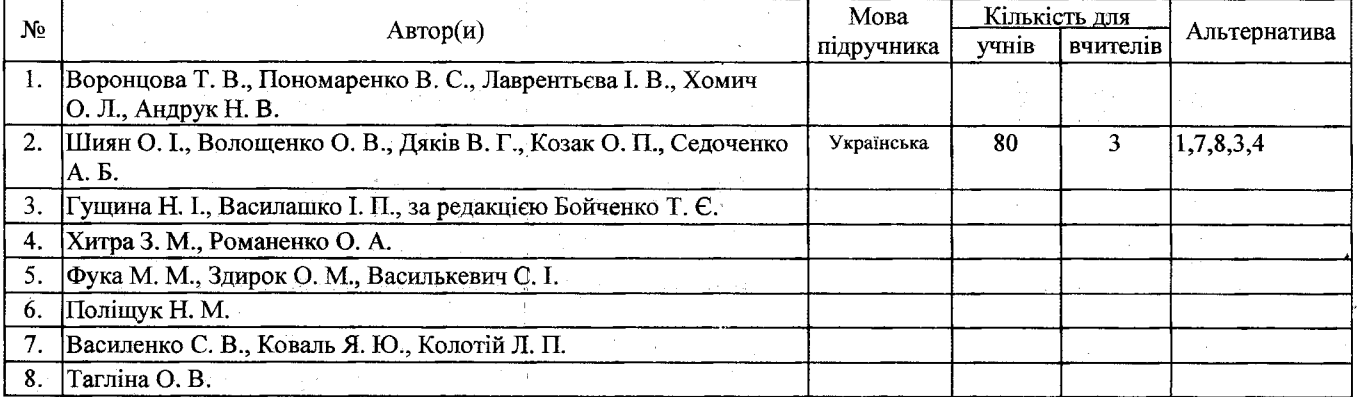

## 7. «Інформатика» підручник для 6 класу закладів загальної середньої освіти

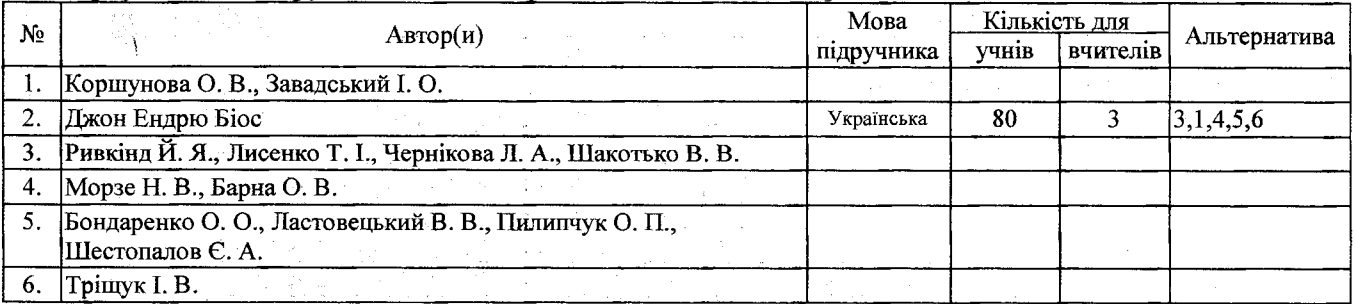

# 8. «Математика» підручник для 6 класу закладів загальної середньої освіти

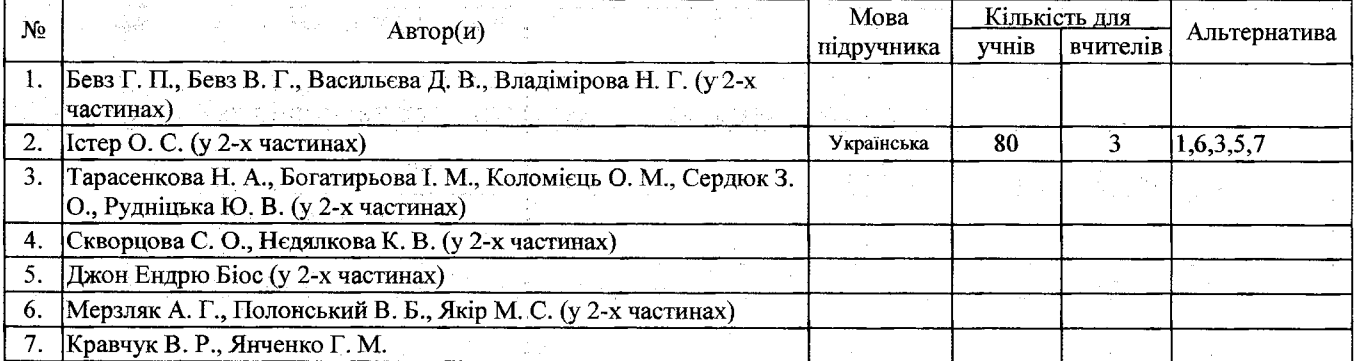

## 9. «Мистецтво» підручник інтегрованого курсу для 6 класу закладів загальної середньої освіти

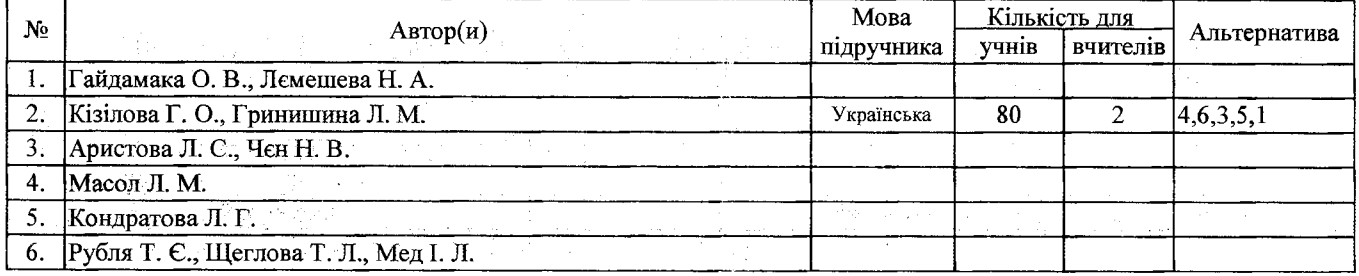

10. «Пізнаємо природу» підручник інтегрованого курсу для 6 класу закладів загальної середньої освіти

Domini

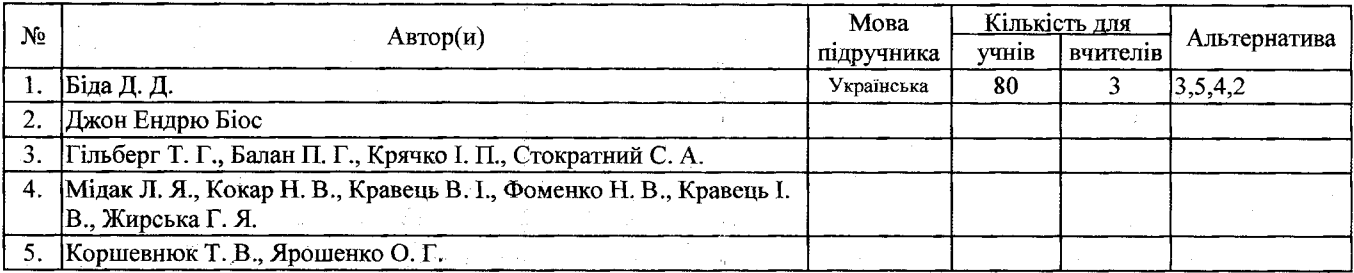

11. «Технології» підручник для 5 класу закладів загальної середньої освіти

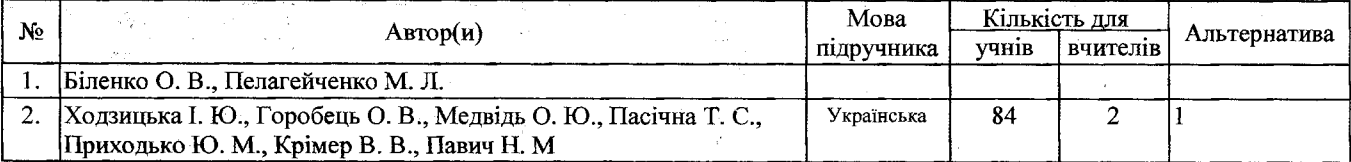

12. «Технології» підручник для 6 класу закладів загальної середньої освіти

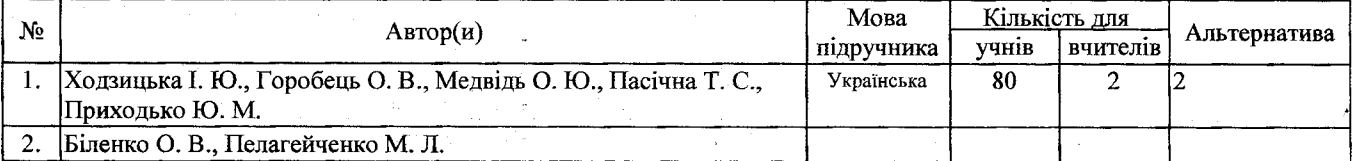

13. «Українська література» підручник для 6 класу закладів загальної середньої освіти

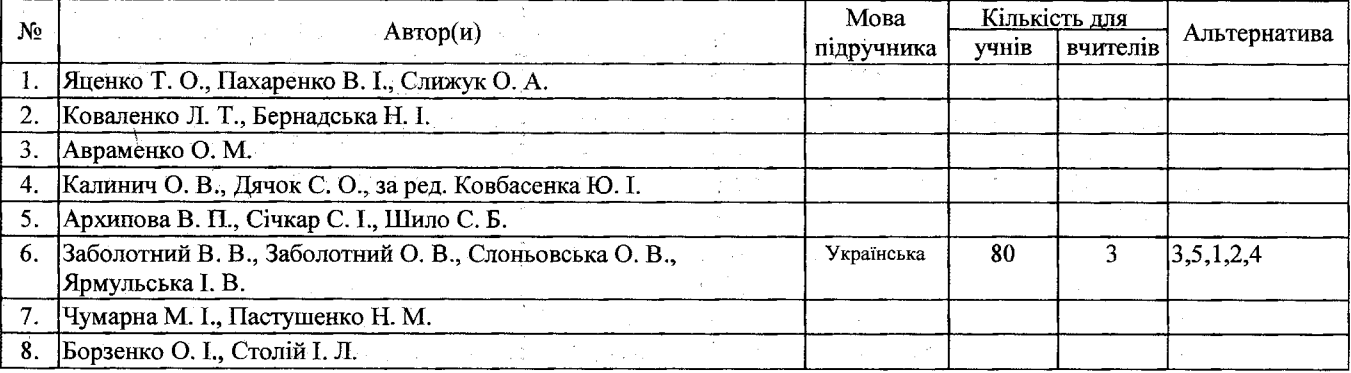

#### 14. «Українська мова» підручник для 6 класу закладів загальної середньої освіти

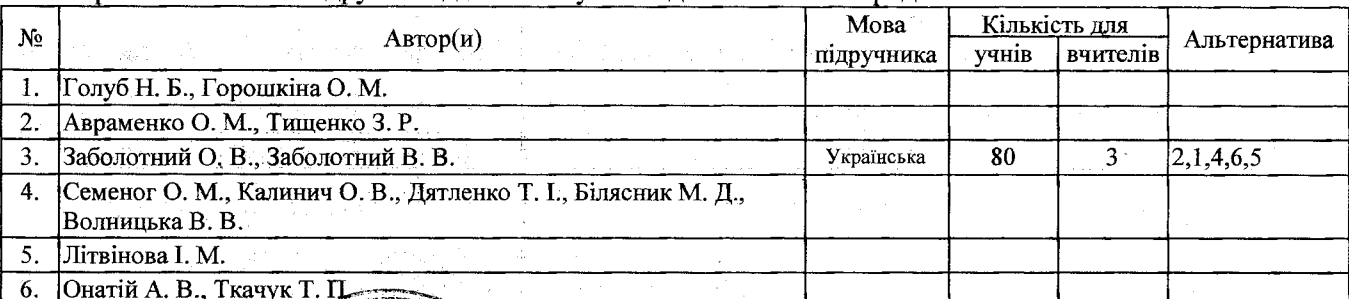

Протокол педагогічног раді Ме від 30.03.2023  $\tau$ 

Лире

 $(nip$ 

О. В. Дубик